## **MICROCONTROLLERS AND EMBEDDED SYSTEM**

## **Q1**) Answer any two parts of following:  $[2 \times 5 = 10]$ a) Draw the block diagram of 8051 microcomputer. b) Explain I/O port structure of 8051 microcomputer. c) What types of instructions used in 8051 microcomputer? **Q2)** Answer any two parts of following: **[2×5=10]** a) What is timer operation in microcomputer programming? b) Explain real-time operating system. c) What are factors affecting embedded system. **Q3**) Answer any two parts of following:  $[2 \times 5=10]$ a) Draw a block diagram of a AVR microcontroller. b) Give brief introduction of PIC microcontroller. c) Explain programming concept of microcontrollers. **Q4**) Answer any two parts of following.  $[2 \times 5=10]$ a) Give Basic introduction of software used in microcontroller. b) What are applications of Internet of things. c) Write names of few input/output interface devices. **Q5**) Write short note on any two of following. **[2**  $\times$  5 = 10] a) Arduino IDE. b) 7-segment display. **Time : 2:30 Hours] [Maximum Marks : 50 NOTES :** i) Attempt **all** questions. ii) Students are advised to specially check the Numerical Data of question paper in both versions. If there is any difference in Hindi Translation of any question, the students should answer the question according to the English version. iii) Use of Pager and Mobile Phone by the students is not allowed.

c) Interrupts.

## (हिन्दी अनुवाद)

- नोट $: i)$ सभी प्रश्न अनिवार्य हैं।
	- परीक्षार्थियों को सलाह दी जाती है कि वे प्रश्न–पत्र के दोनों अनुवादों में सांख्यकीय आँकड़ों का विशेष रूप से मिलान कर लें। यदि हिन्दी अनुवाद के  $\ddot{\textbf{i}}$ किसी प्रश्न में किसी प्रकार की भिन्नता है, तो परीक्षार्थी अंग्रेजी अनुवाद के अनुसार प्रश्न का उत्तर दें।
	- परीक्षार्थियों द्वारा पेज़र और मोबाइल फोन का प्रयोग अनुमन्य नहीं है।  $\dddot{\mathbf{m}})$

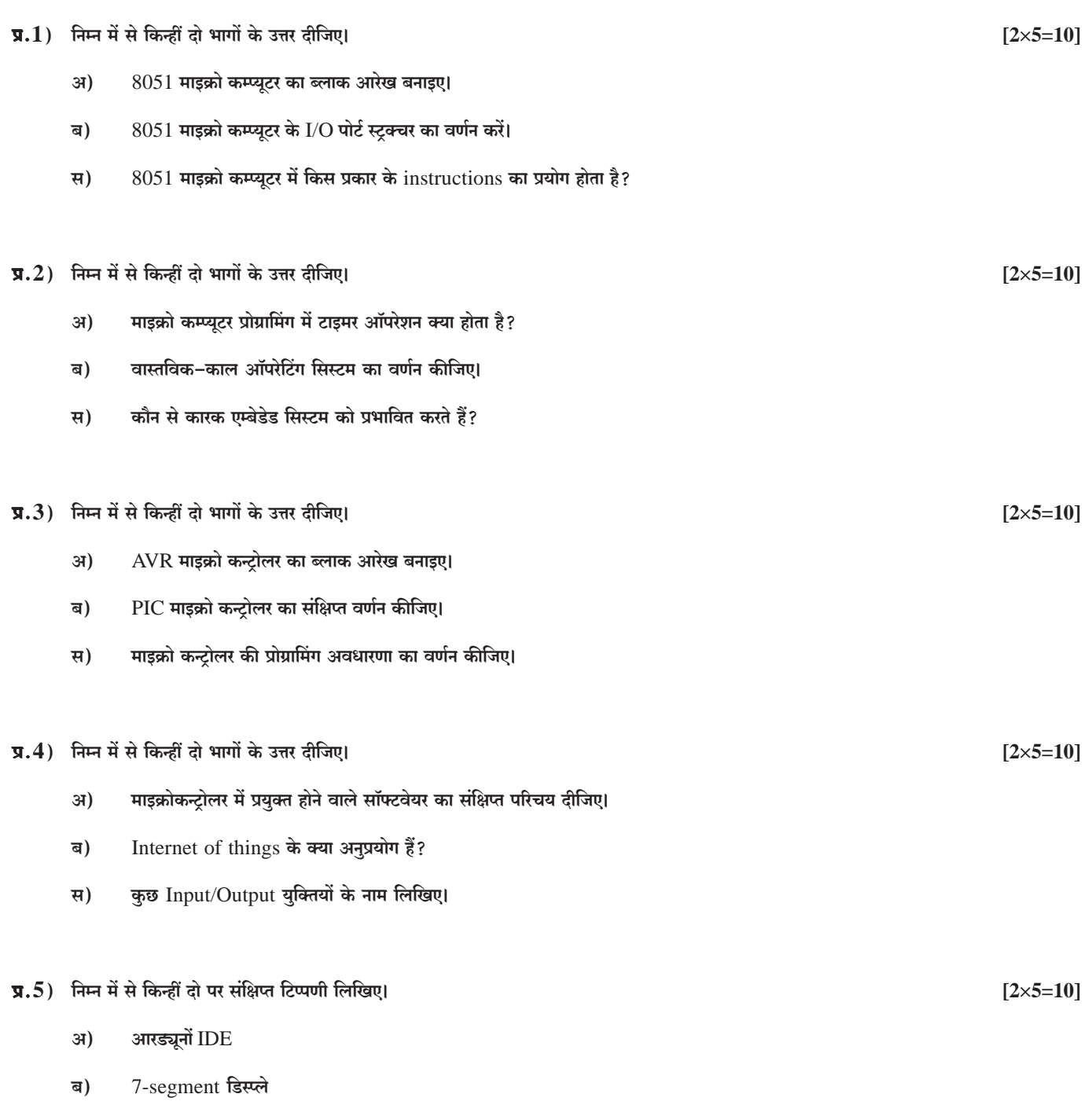

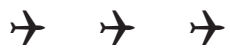

स)

Interrupts